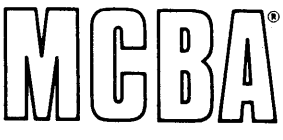

 $\checkmark$ 

\_\_,

-..)

"-'

<sup>~</sup>

,.......,

..\_;

'-'

 $\sim$ 

1...,.,,

 $\begin{bmatrix} \begin{matrix} 0 \end{matrix} \end{bmatrix}$   $\begin{bmatrix} \begin{matrix} 0 \end{matrix} \end{bmatrix}$   $\begin{bmatrix} 0 \end{bmatrix}$   $\begin{bmatrix} 2441 \end{bmatrix}$  Honolulu Avenue 2441 Honolulu Avenue Montrose, California 91020 Telephone: (213) 957-2900Telex: 194188

Sample Screens and Reports February 1983

# STANDARD PRODUCT COSTING in Digital Equipment Corporation DIBOL®

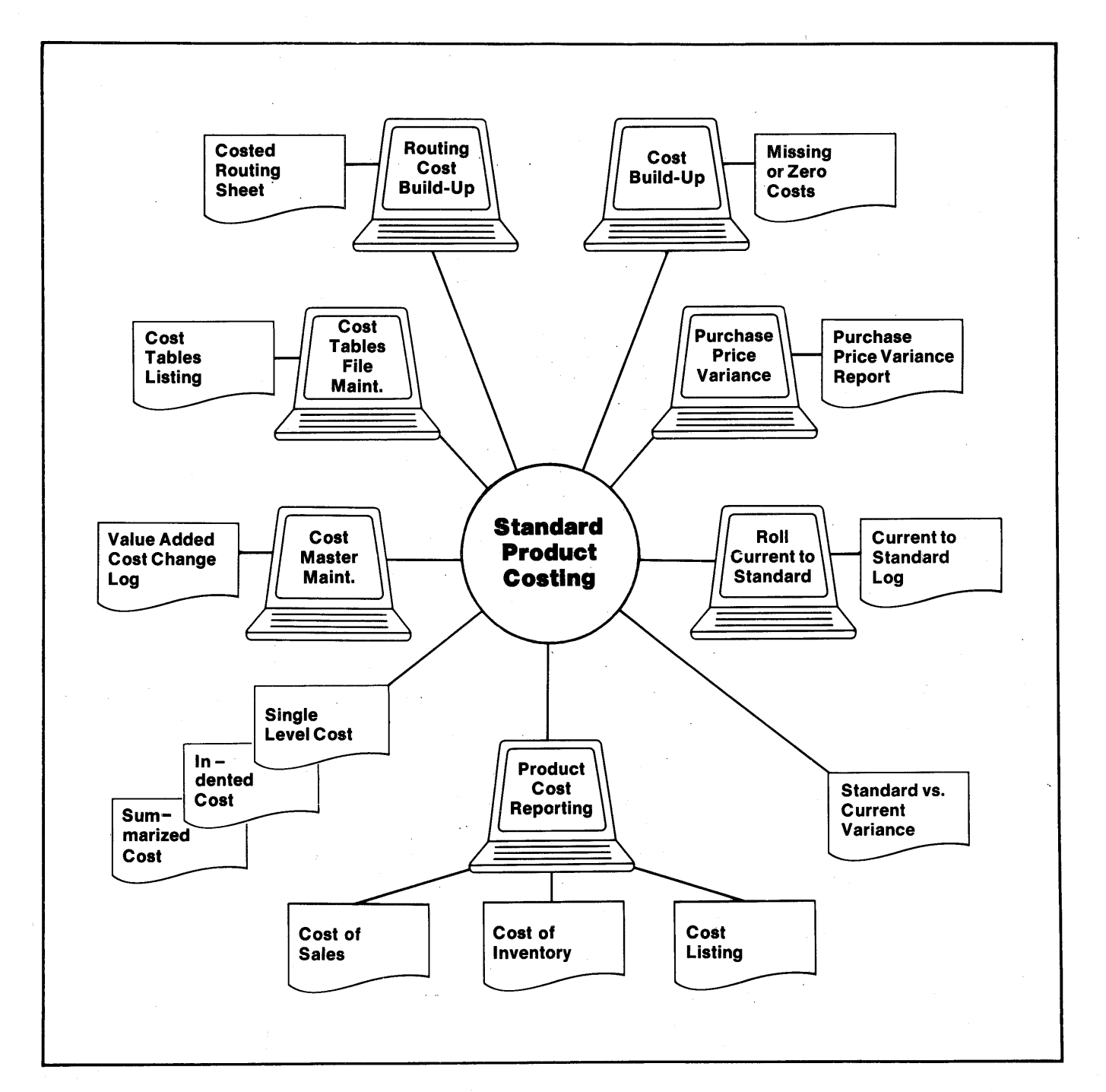

Ÿ

 $\cup$ 

,\_.;

 $\sim$ 

'-..)

 $\sim$ 

· . .\_;

:"-"

-

v

v

*'...-1* 

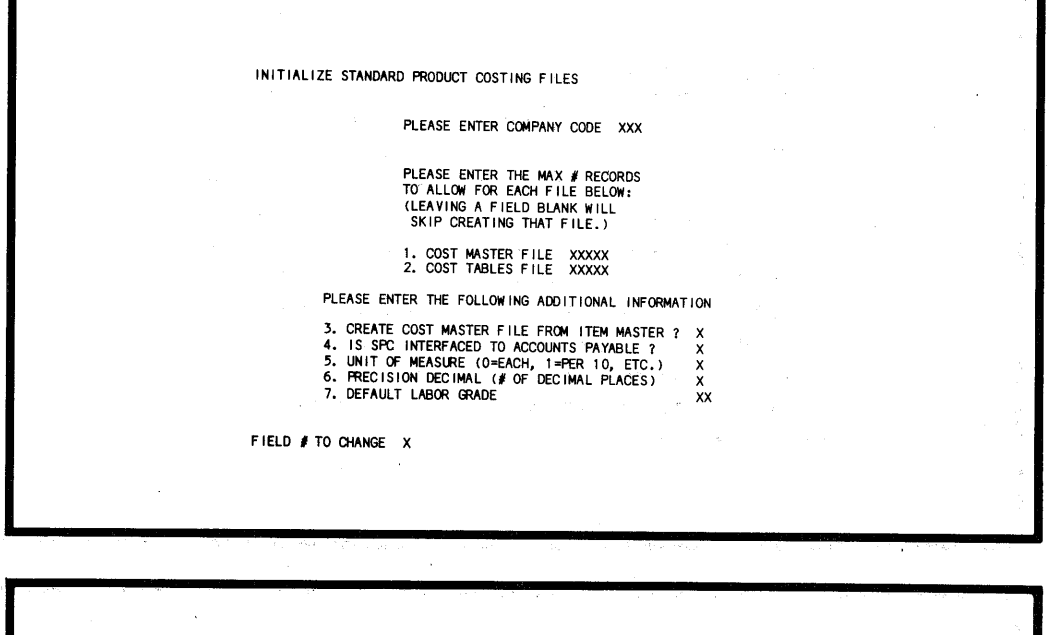

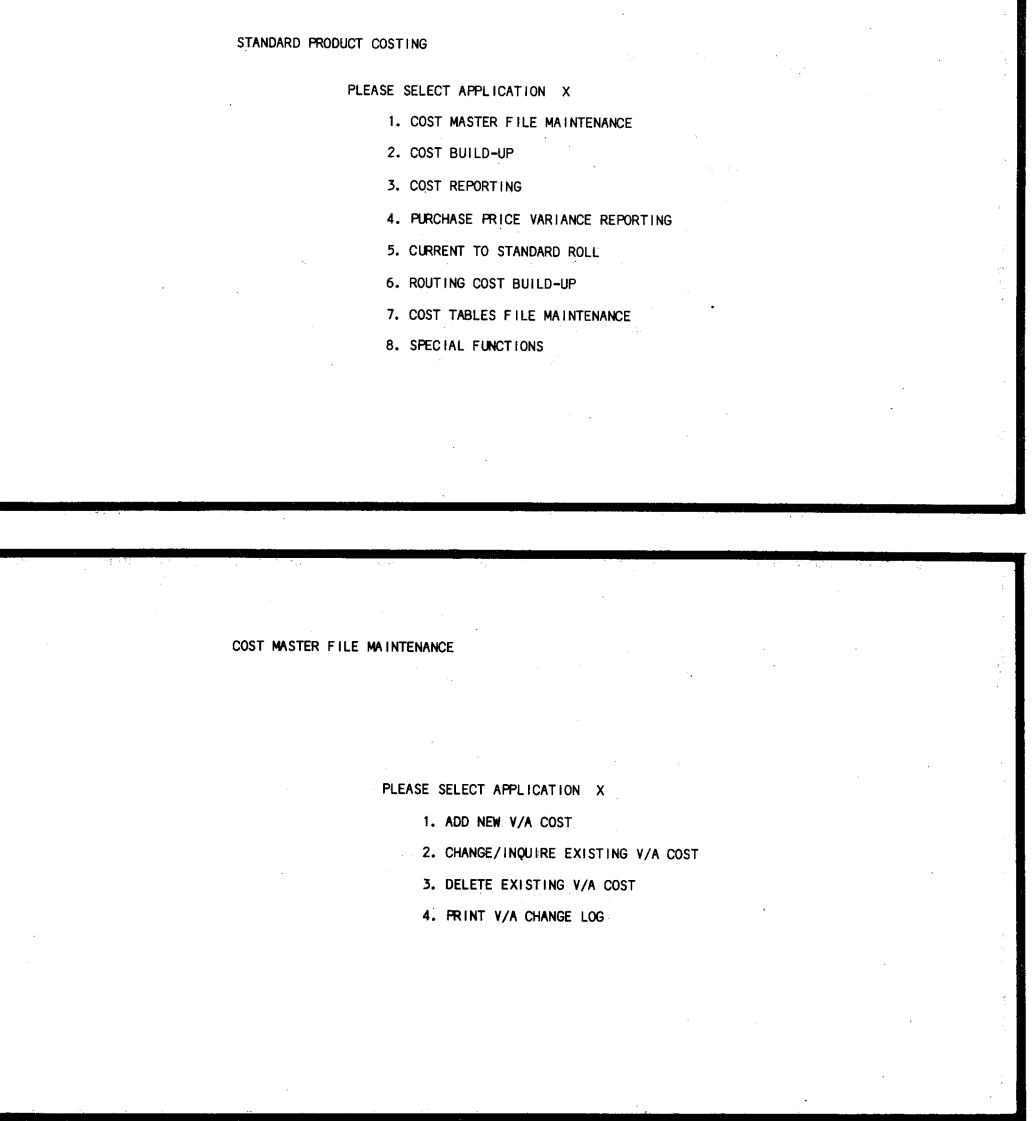

**-1-**

-

,.-

,......

 $-1$ 

,.-

,.-

""

,.. ...

,-

<sup>~</sup>

<sup>r</sup>"'"'i

 $\rightarrow$ 

I

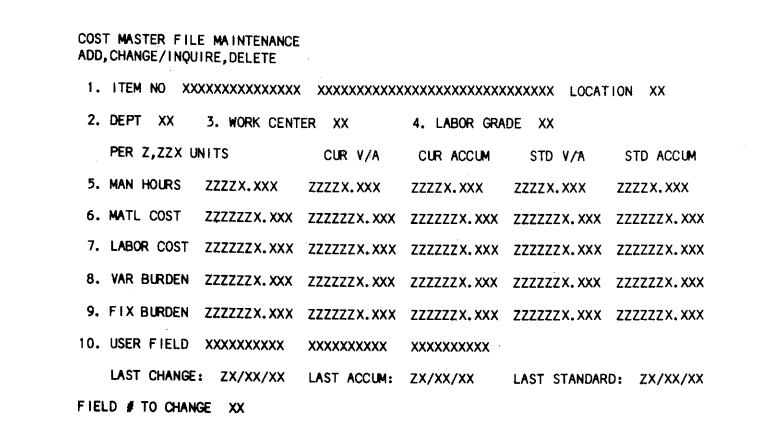

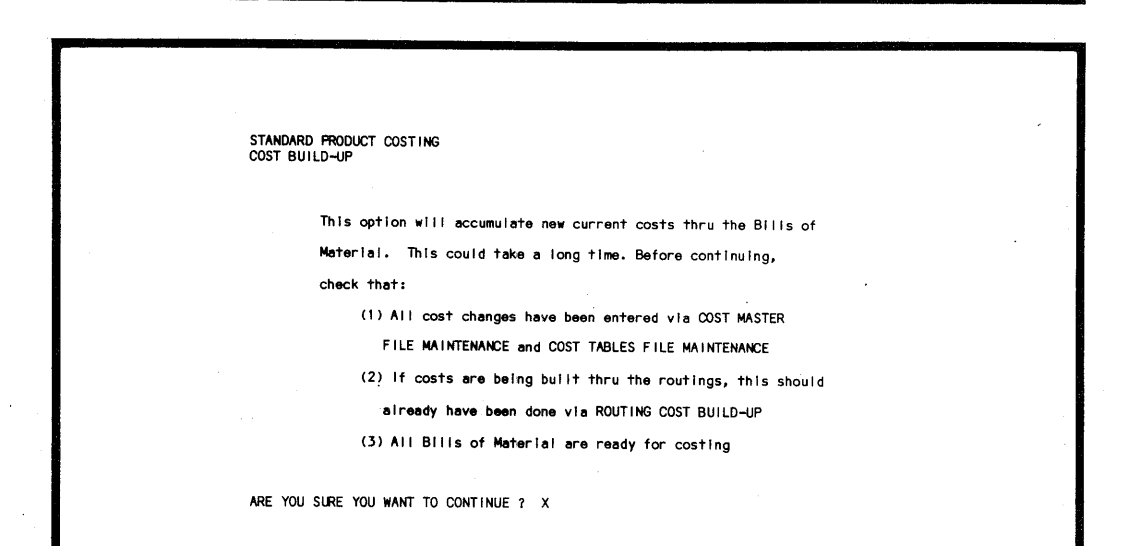

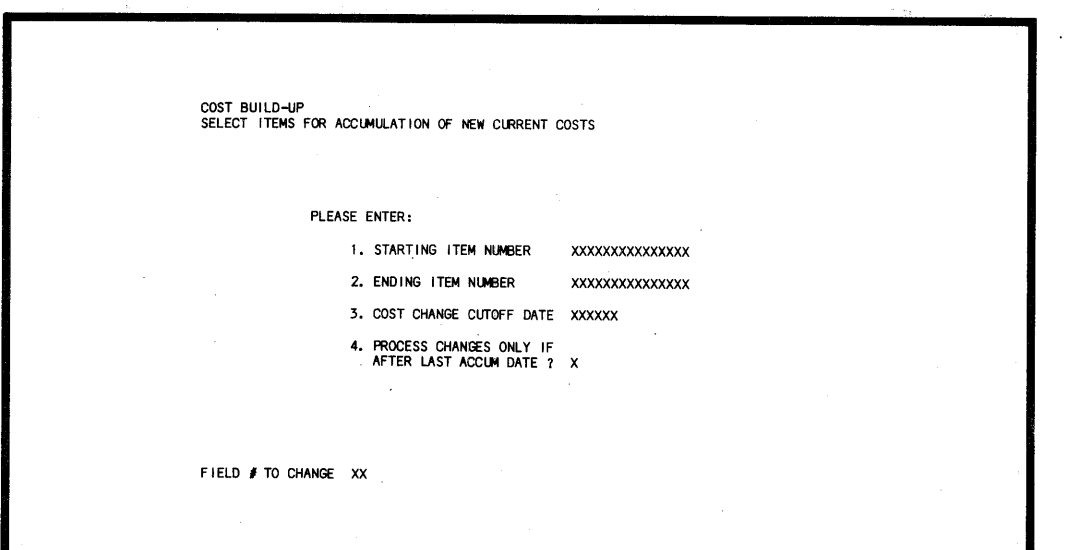

-2-

۷

I I '.\_/

(1.\_../

v

 $\overline{\phantom{a}}$ 

u

*·,,.\_)* 

:,\_;

پ

•,.\_)

Ii,,~,.,,)

·..\_,,

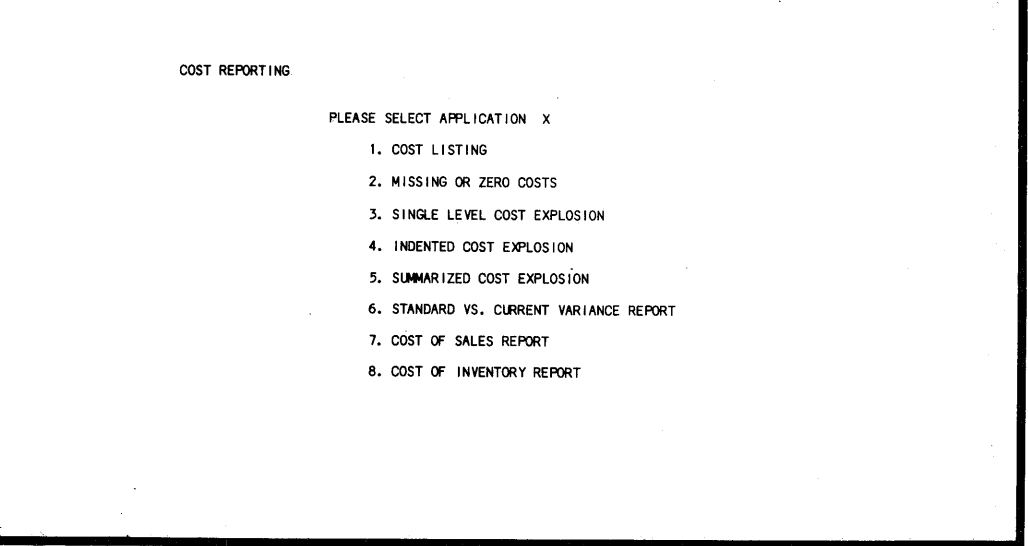

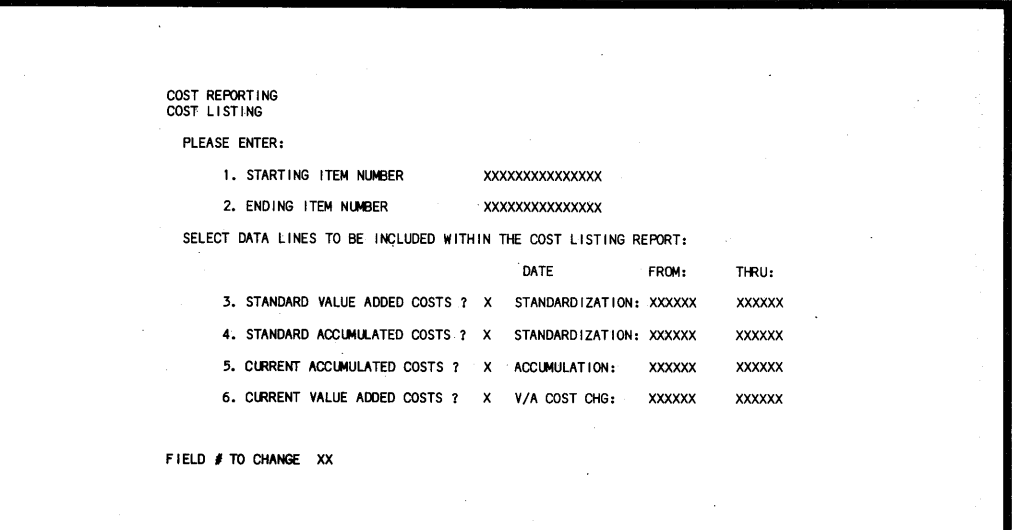

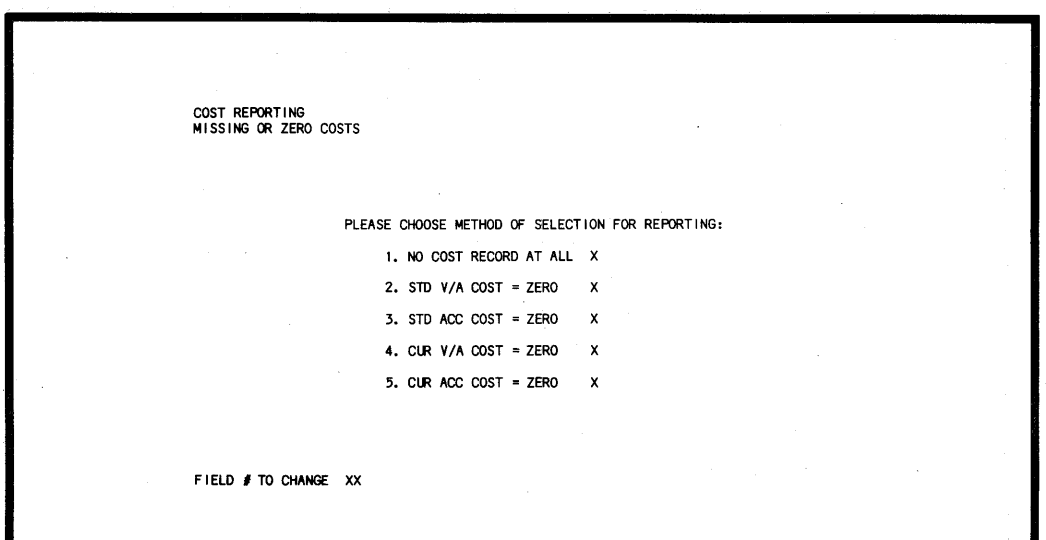

 $-3-$ 

<sup>r</sup>""i

 $\bigcirc$ 

 $($ " $)$ 

r~

r"""'i

 $\bigcirc$ 

 $\rightarrow$ 

 $\bigcirc$ 

 $\rightarrow$ 

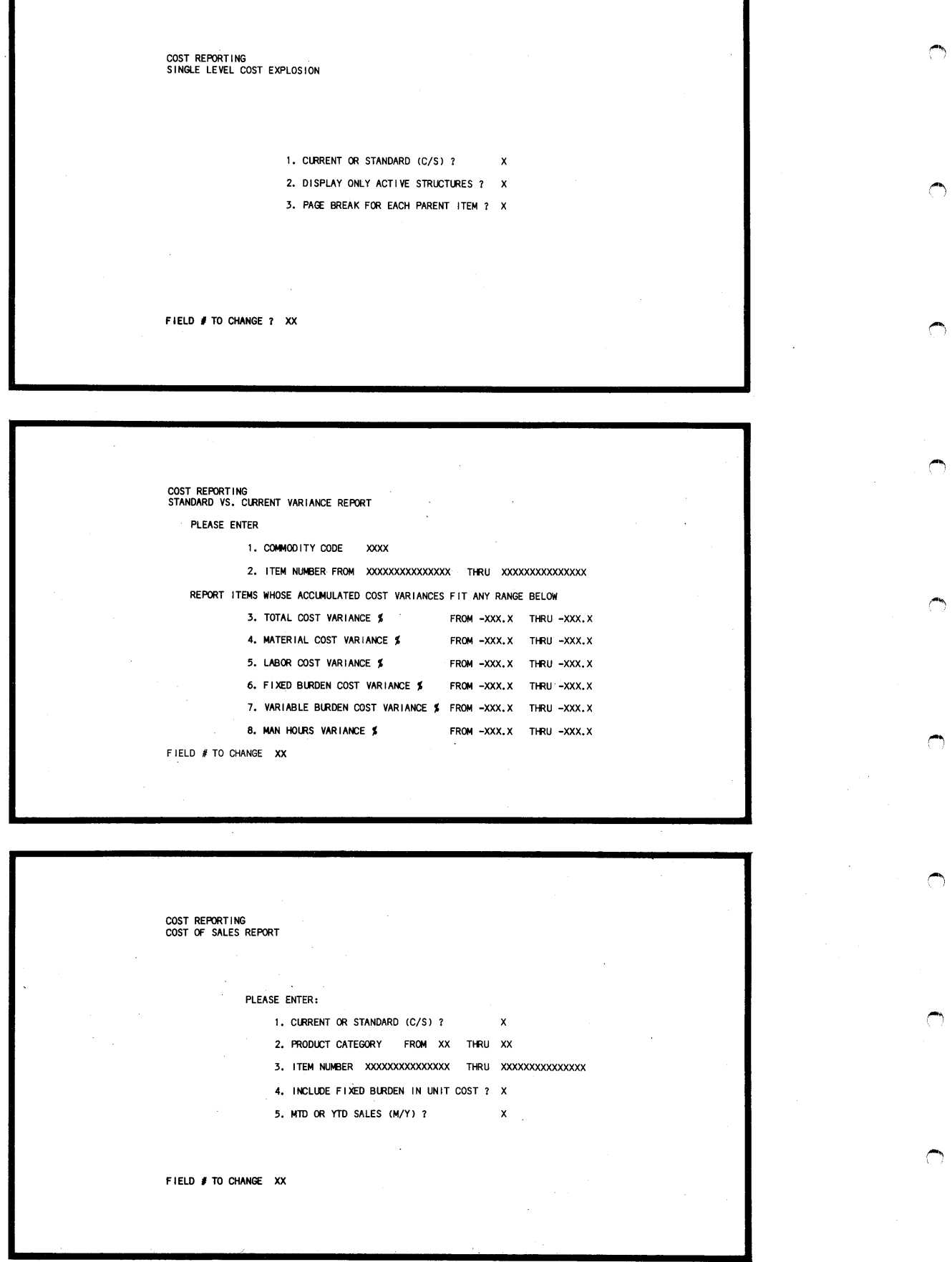

-4-

v

\.\_)

 $\cup$ 

 $\cup$ 

v

*\,.)* 

u

u

(.\_;

u

 $\overline{\phantom{a}}$ 

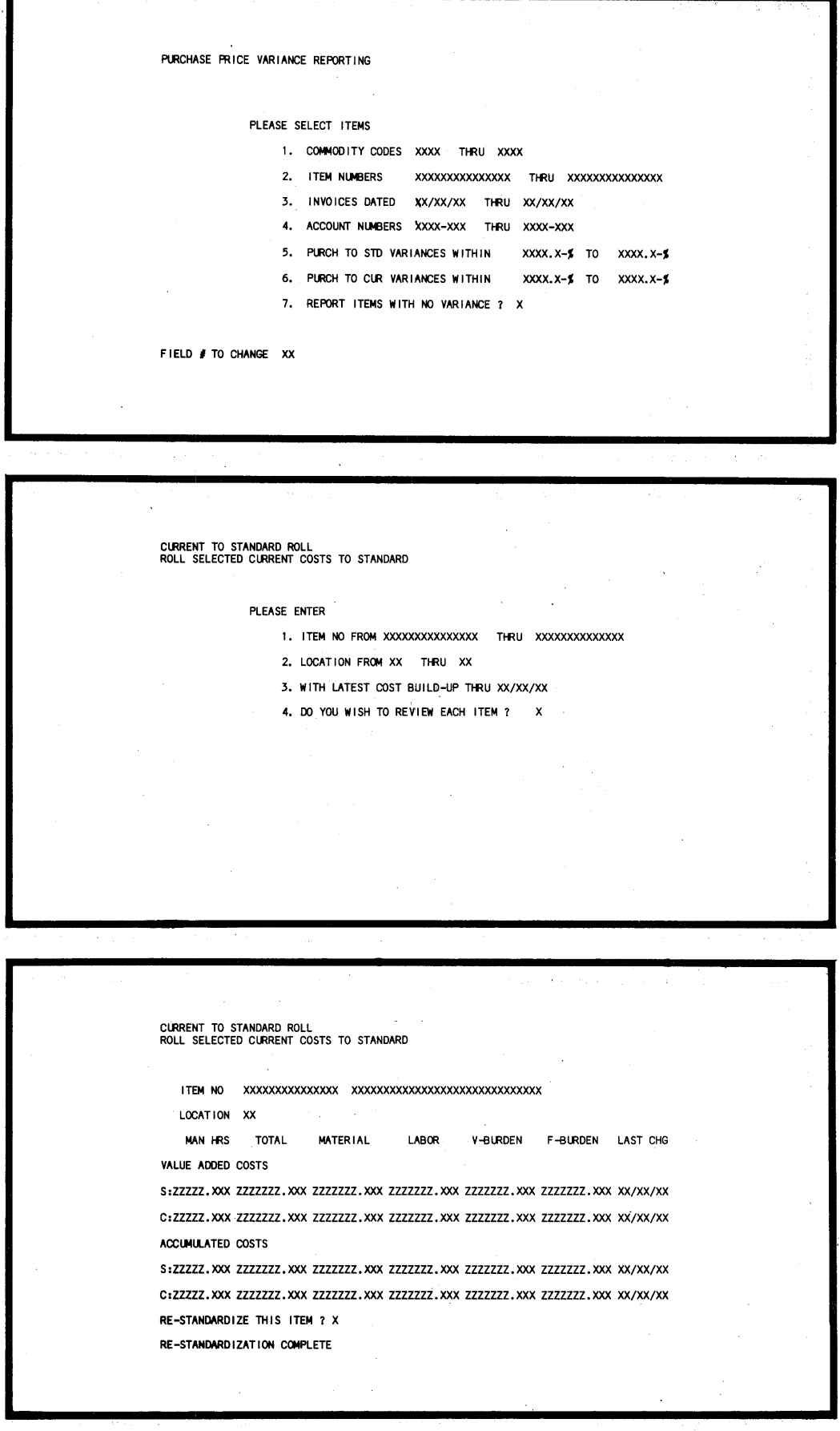

**-5-**

('j

 $\bigcirc$ 

,,-.,,

 $\bigcirc$ 

 $\bigcirc$ 

 $\bigcap$ 

 $^{\bullet}$ 

 $\bigcirc$ 

 $\bigcirc$ 

 $\bigcap$ 

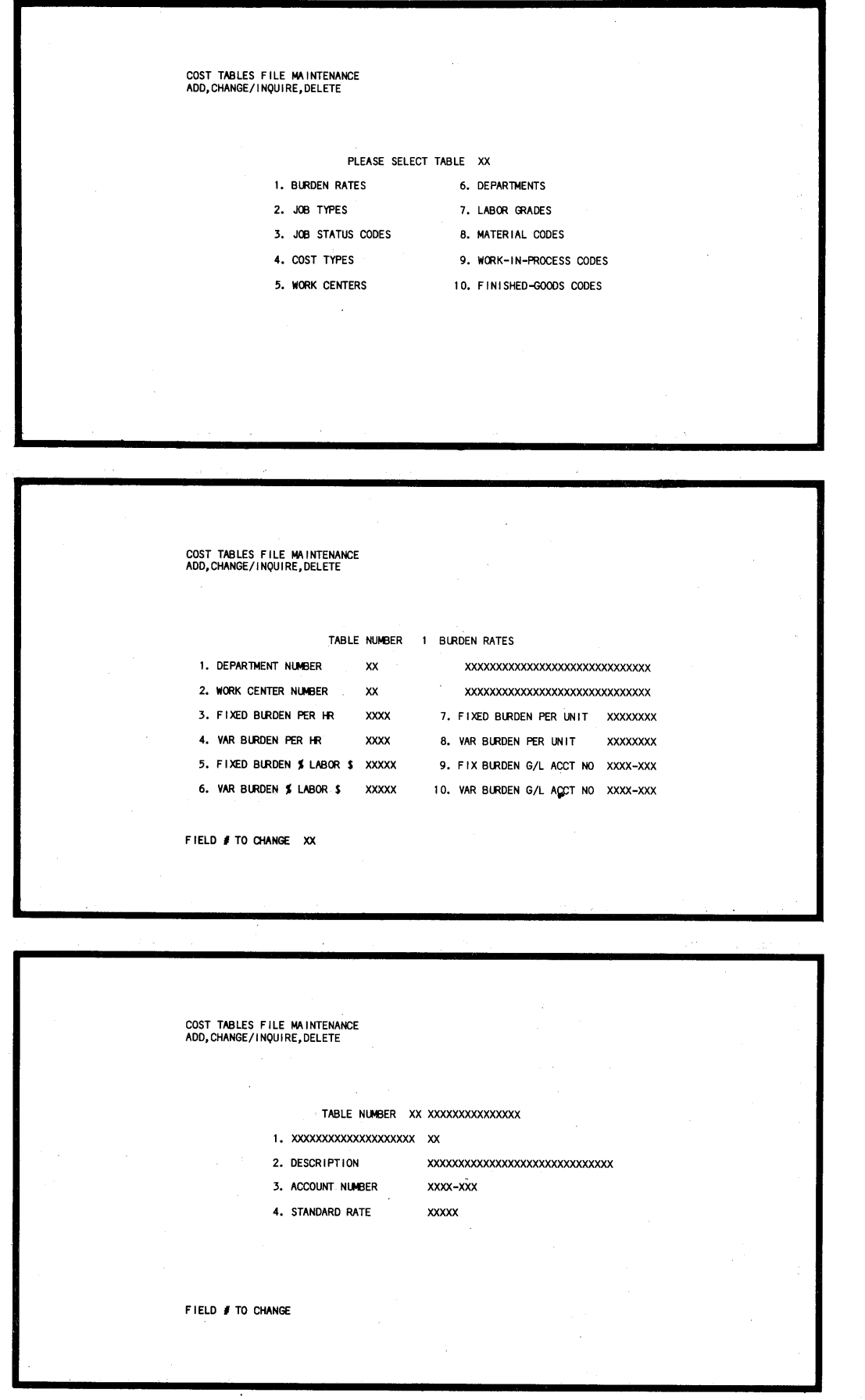

 $-6-$ 

ń

 $\bigcup$ 

v

V'

ے

 $\subset$ 

:.\_!

u

.,\_,.

u

*'.\_!* 

v

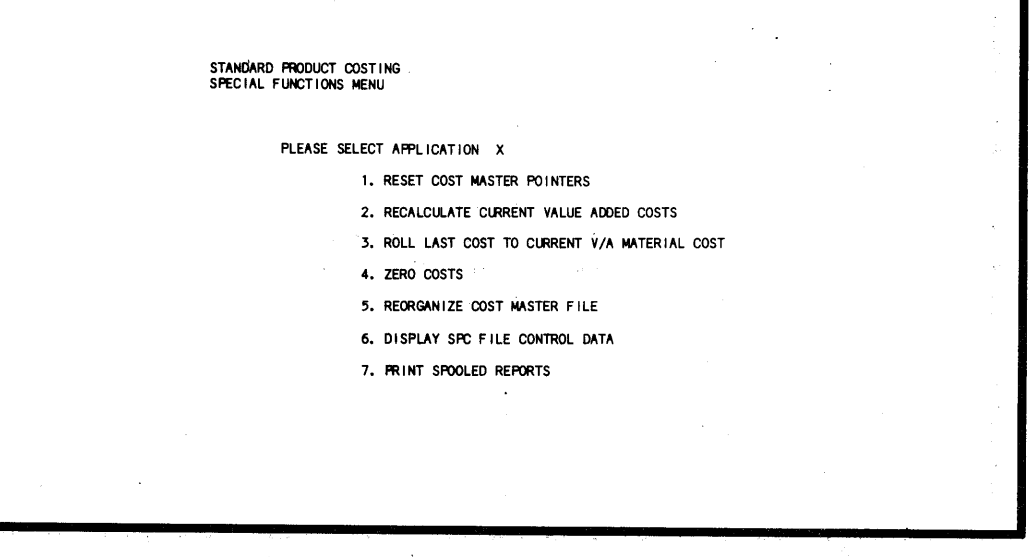

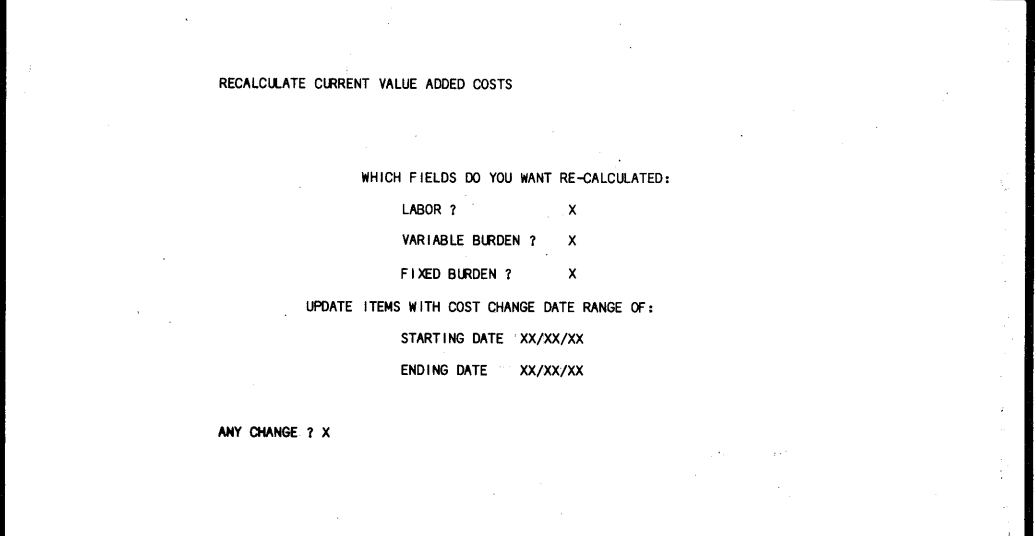

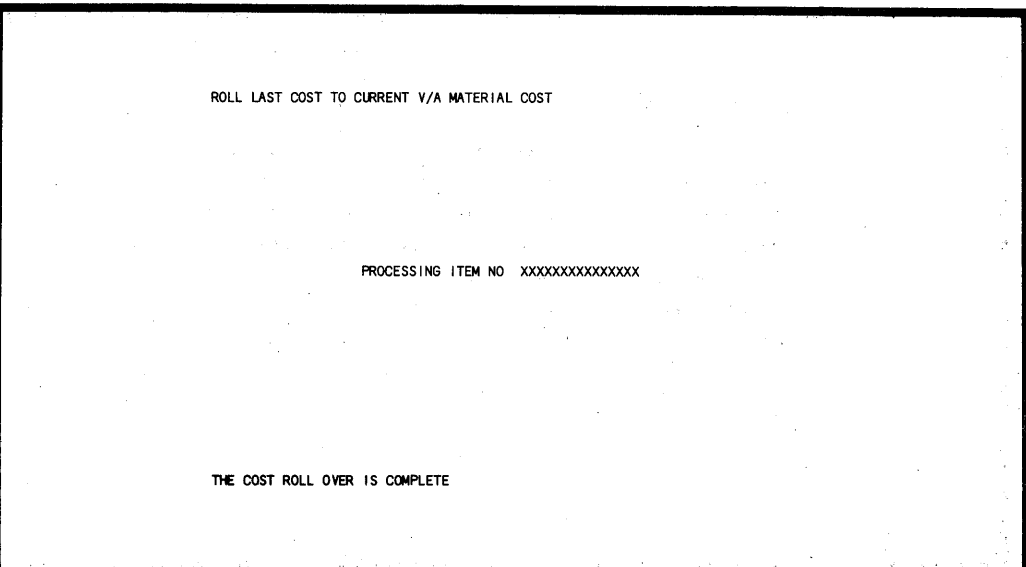

 $-7-$ 

**Sample Screen Formats for Standard Product Costing - Digital Equipment Corporation DIBOL**  ROUTING COST BUILD-UP PLEASE ENTER THE FOLLOW ING: 1. STARTING ITEM NUMBER XXXXXXXXXXXXXX END ING ITEM NUMBER XXXXXXXXXXXXXXX 2. POST COST BUILD-UP  $? \times (1)$ FIELD # TO CHANGE XX ZERO COSTS PLEASE SELECT WHICH VALUES TO ZERO: MAN HOURS ?  $\mathcal{F}=\mathbf{X}$ MATERIAL COST ? X LABOR COST ? X VARIABLE BURDEN ? X FIXED BURDEN ?  $\boldsymbol{\mathsf{x}}$ USER COST FIELD ? X ANY CHANGE ? X  $\ddot{\phantom{a}}$ I DISPLAY SPC,f ILE CONTROL DATA FILENAME LENGTH SORTED USED MAX DELETIONS ITEM MASTER FILE ITMMAS XXX XXXXX xxxxx xxxxx xxx COST TABLES FILE JOBTBL XXX XXXXX xxxxx xxxxx xxx  $\frac{1}{1}$  xxx  $\frac{1}{1}$  xxx PRODUCT STRUCTURE FILE PRDSTR XXX XXXXX xxxxx COST MASTER FILE CSTMAS XXX XXXXX xxxxx xxxxx xxx AP. INTERFACE FILE APINTR XXX XXXXX xxxxx xxxxx xxx ROUTE MASTER FILE ROUTMS XXX XXXXX xxxxx xxxxx xxx I

**-,-8-**

,.-..\~)

 $\bigcap$ 

.'.')

 $\bigcap$ 

r)

!""")

,)

 $\bigcirc$ 

*'.)* 

 $($   $\blacksquare$ 

 $\Box$ 

v

\\_,'

u

 $\cup$ 

v

v

سمعا

c\_;

\,\_.)

\\_.'

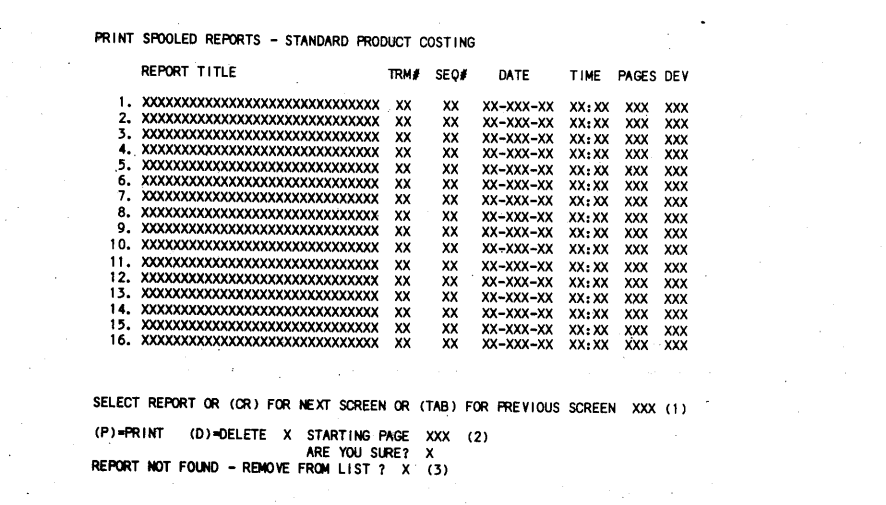

Sample Print-Outs for Standard Product Costing - Digital Equipment Corporation DIBOL

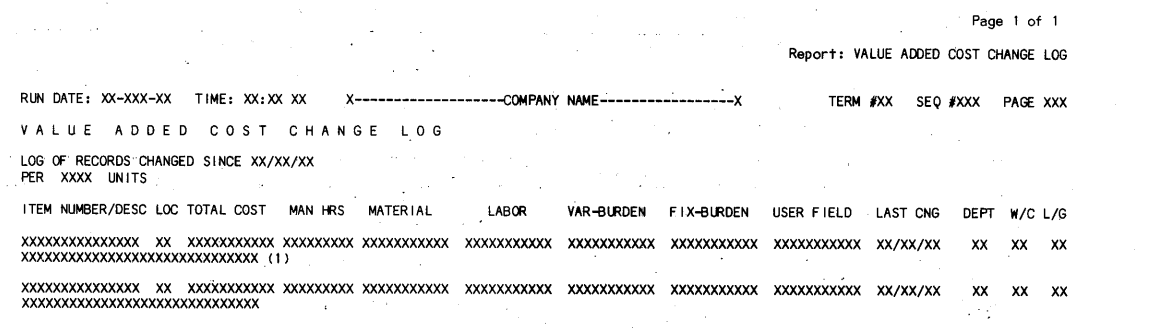

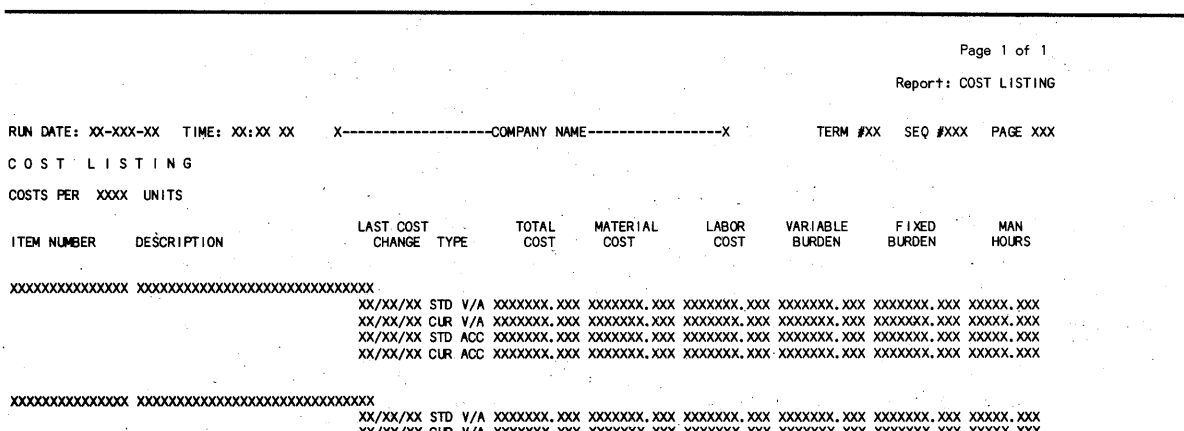

XX/XX/XX CUR *V* /A XXXXXXX. XXX XX)(XXXX. XXX XXXXXXX. XXX XXXXXXX. XXX XXXXXXX. XXX XXXXX. XXX XX/XX/XX STD ACC XXXXXXX. XXX XXXXXXX. XXX XXXXXXX. XXX XXXXXXX. XXX XXXXXXX. XXX XXXXX. XXX XX/XX/XX CUR ACC XXXXXXX. XXX XXXXXXX. XXX XXXXXXX. XXX XXXXXXX. XXX XXXXXXX. XXX XXXXX. XXX:

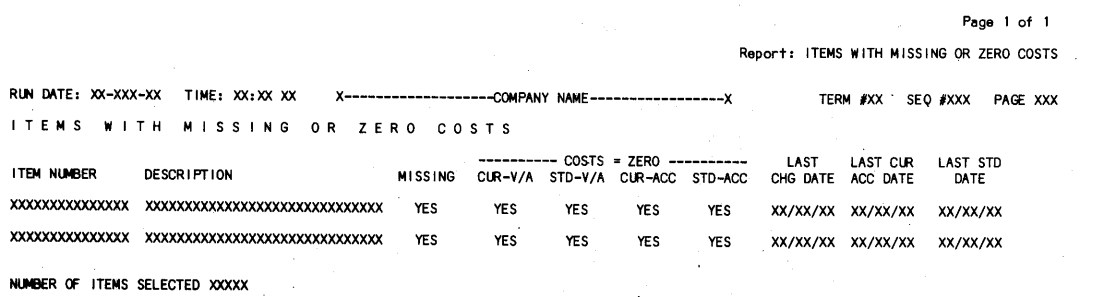

 $\cdot$   $\circ$ 

 $\bigcirc$ 

,!"""+,

*<sup>r</sup>""'* 

 $\bigcap$ 

<sup>r</sup>"""

博士

 $\bigcap$ 

 $\bigcap$ 

 $\bigcirc$ 

~-

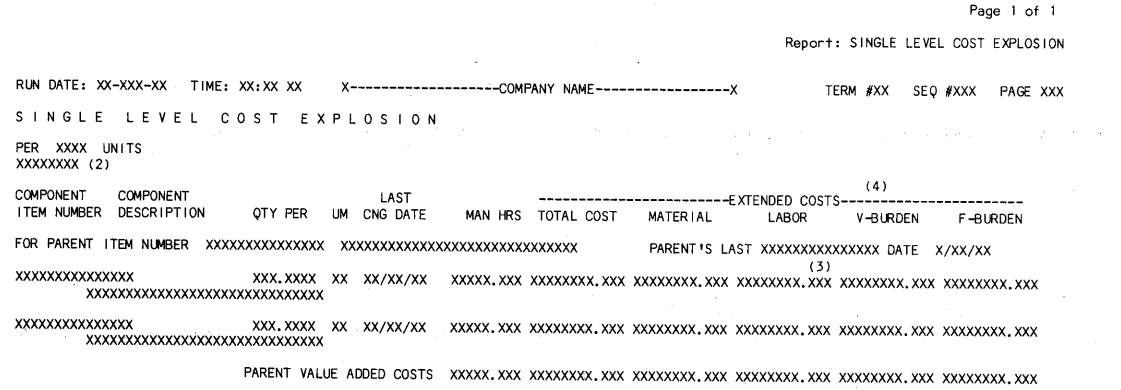

TOTAL COSTS xxxxx. xxx xxxxxxxx. xxx xxxxxxxx. xxx xxxxxxxx. xxx xxxxxxxx. xxx xxxxxxxx. xxx

Remarks: THREE DECIMAL PLACES SHOWN HERE, BUT NUMBER OF DECIMAL PLACES IS SELECTED BY USER AT FILE INITIALIZATION TIME. (2)<br>STANDARD IF "S" OR CURRENT IF "C". (3) STANDARDIZATION IF "S", OR ACCUMULATION IF "C". (4) SEE OPE

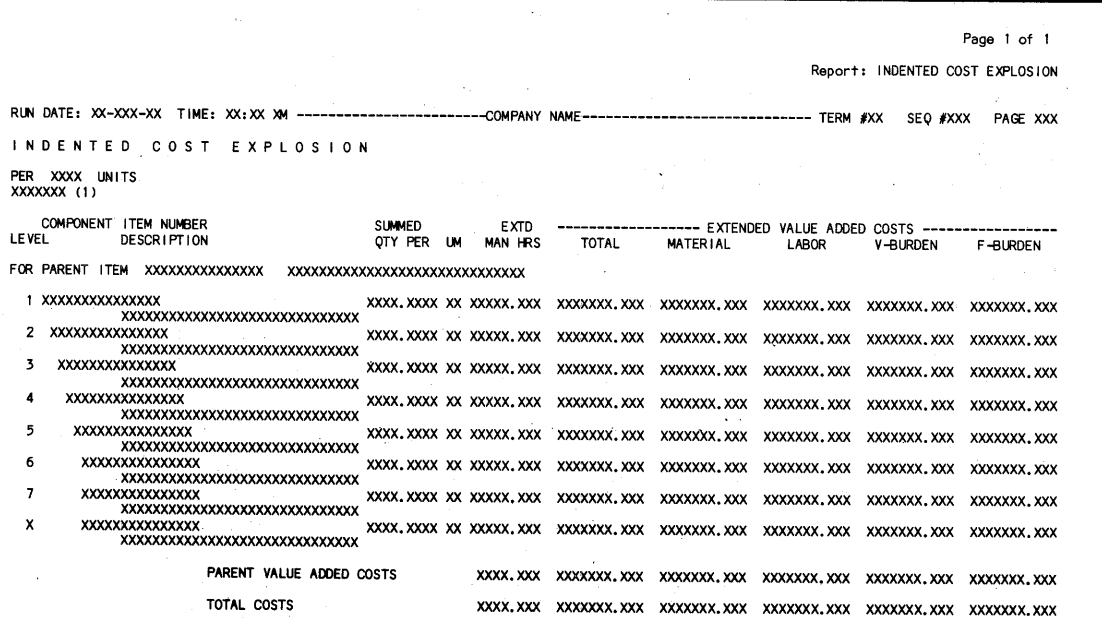

..\_;

*'..\_)* 

 $\bigcirc$ ' I

I"' \..

 $\sim$ 

u

\\_;

*(* '1 ,\_,

',.\_)

 $\subset$ 

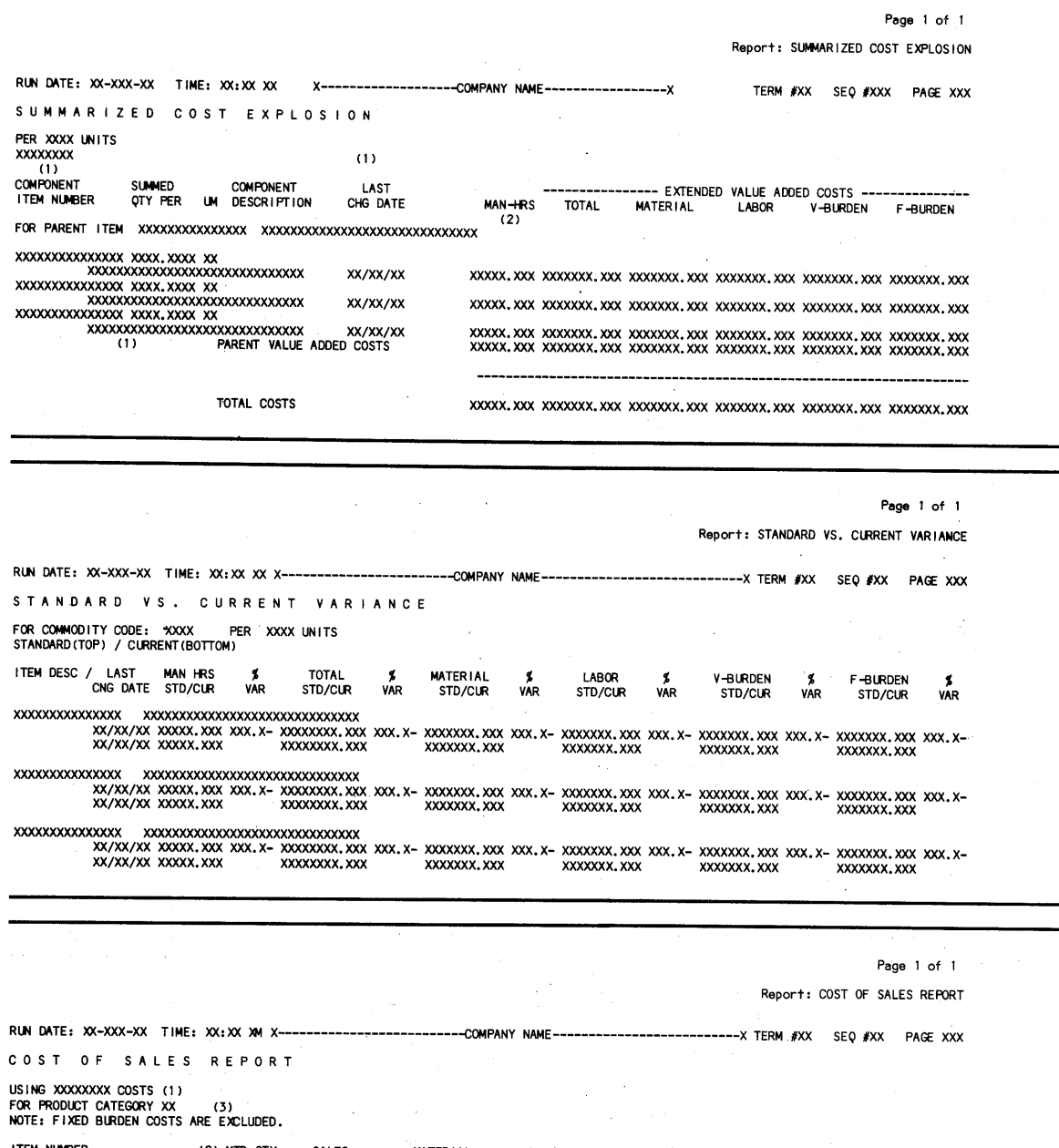

ITEM NUMBER (2) MTD QTY SALES MATERIAL LAB CR VAR-BIRDEN FIXED-BURDEN MARGIN DESCRIPTION SOLD DOLLARS COST I % COST I % COST I % COST I % DOLLARS I % xxxxxxxxxxxxxxx XXX, XXX-1 X, XXX, XXX. XX- XXXXXXXX. XX- xxxxxxxx. xx- xxxxxxxx. xx-.xxxxxxxxxxxxxxxxxxxxxxx xxx.xx- xxxxxxxx.xx-<br>- xxx.x xxxxxxxx. xx- xxx.xxxxxxxx.xx-<br>-xxx.xxxxxxxx.xx-<br>--xxx.x xxxxxxxxxxxxxxx xxx,xxx- X, XXX, XXX. XX- XXXXXXXX. XX- xxxxxxxx. xx- xxxxxxxx. xx-xxxxxxxxxxxxxxxxxxxxxxxxxxxxxx xxx.xx- xxxxxxxx.xx-<br>- xxx.xx- xxxxxxxx.xx-<br>- xxx.xxxxxxxx.xx-<br>-xxx.xxxxxxxx.xx-<br>-xxx.x TOTAL FCJl PROD CAT XX x,xxx,xxx.xx- xxxxxxxx.xx- xxxxxxxx.xx- xxxxxxxx.xx- xxxxxxxx.xx- xxxxxxxx.xx- xxx.xx- xxx.xx- xxx.xx- xxx.xxx, xxx, xxx. xx- xxxxxxxx. xx-<br>-xxx. xx GRAND TOTAL x,xxx,xxx,xx- xxxxxxxx.xx- xxx.xx- xxx.xx- xxx.xx- xxx.xx- xxx.xx xxxxxxxx.xx-xxx.xx- xxx.xx- xxx.xx-- xxxxxxx.xx-<br>- xxx.xx-- xxxxxx.xx-

 $-11-$ 

 $\rightarrow$ 

 $-1$ 

*()* 

 $\blacksquare$ 

 $\sim$ 

 $\partial\!\!\!/$ 

*("")* 

<sup>~</sup>

 $\bigcirc$ 

 $\rightarrow$ 

~·1

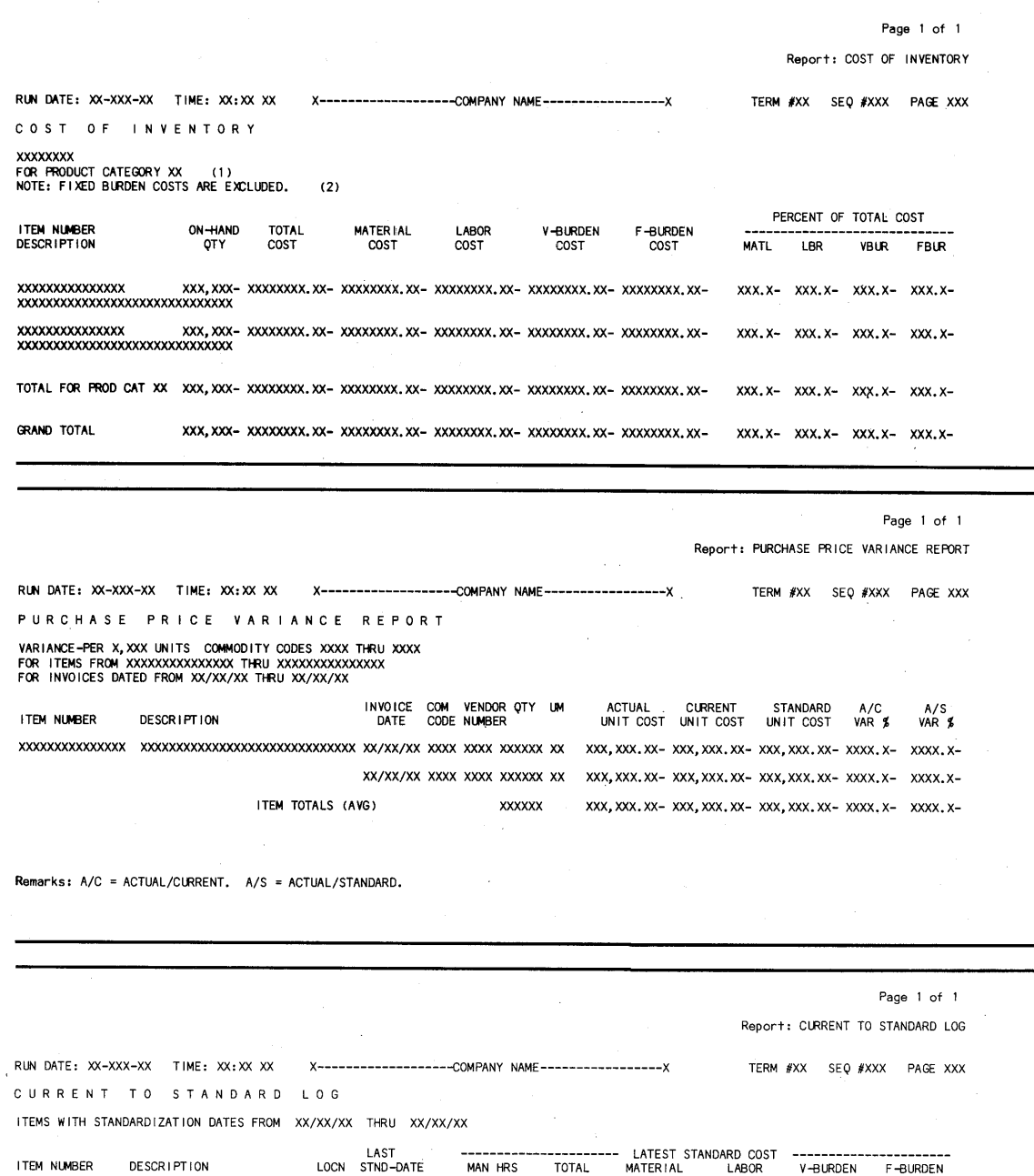

XXXXXXXXXXXXXXX XX XX/XX/XX *VI* A: XXXXX. XXX XXXXXXX. XXX XXXXXXXX. XXX XXXXXXX. XXX XXXXXXX. XXX XXXXXXX. XXX XXXXXXXXXXXXXXXXXXXXXXXXXXXXXX ACC: XXXX. XXX XXXXXXX. XXX XXXXXXXX. XXX XXXXXXX. XXX XXXXXXX. XXX XXXXXXX. XXX

XXXXXXXXXXXXXXX XX XX/XX/XX V/A:XXXXX.XXX XXXXXXX.XXX XXXXXXXX.XXX XXXXXXX.XXX XXXXXXX.XXX XXXXXXX.XXX XXXXXXXXXXXXXXXXXXXXXXXXXXXXXX ACC: XXXX. XXX XXXXXXX. XXX XXXXXXXX. XXX XXXXXXX. XXX XXXXXXX. XXX XXXXXXX. XXX

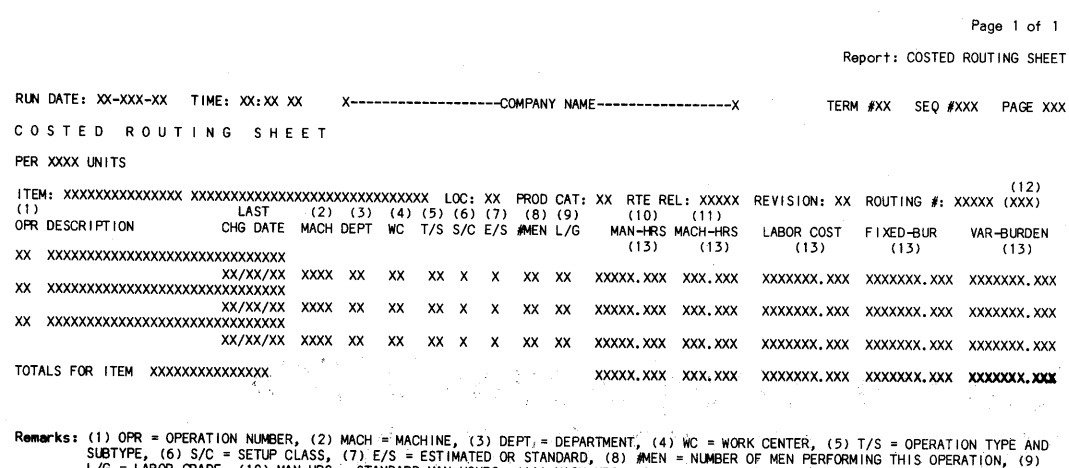

, L/G = LABOR GRADE, (10) MAN-HRS = STANDARD MAN HOURS, (11) MACH-HRS = STANDARD MACHINE HOURS, (12) XXX = PRIMARY OR<br>ALTERNATE ROUTING, (13) REPORTED AS PRECISION = 3 (SEE THE INITIALIZATION PROGRAM FOR MORE DATA ON PRECI

### Page 1 of 2

Report: COST TABLES LISTING

RLN DATE: XX-XXX-XX TIME: XX:XX XM x---------------YOUR COMPANY NAME---------------x TERM *flXXX* SEQ *flXXX* PAGE XXX

COST TABLES LISTING

x

u

w

*'..\_l* 

u

u

<sup>~</sup>

 $\cup$  .

 $\cup$  .

 $\sim$ 

u

v

v

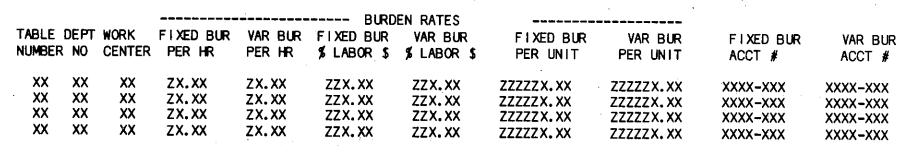

Page 2 of 2

Report: COST TABLES LISTING TERM #XXX SEQ #XXX PAGE XXX

RUN DATE: XX-XXX-XX TIME: XX:XX XM COST TABLE LISTING

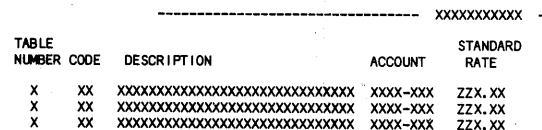

# **Digital Equipment Corporation DIBOL STANDARD PRODUCT COSTING Technical Specifications**

#### **Program Size**

The Standard Product Costing package occupies approximately 1,000K bytes of space.

### **Memory Requirements**

The largest amount of memory required for any single task is approximately 26K bytes.

#### **File Size**

Approximate file requirements can be calculated from the following table.

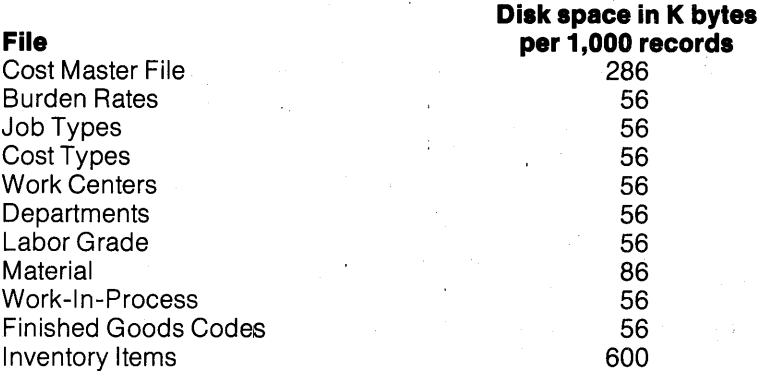

 $\ddot{\phantom{1}}$ 

 $\rightarrow$ 

*r;* 

 $\rightarrow$ 

("°"'

<sup>~</sup>

G

 $\tilde{\phantom{a}}$ 

 $\bigcap$ 

 $\overline{\phantom{a}}$ 

n

These are the permanent files in the system. The transaction files are deleted after each posting and do not ordinarily grow extremely large between postings.

Copyright © 1983 by Mini-Computer Business Applications, Inc. MCBA® is a registered trademark of Mini-Computer Business Applications, Inc. DIBOL® is a registered trademark of Digital Equipment Corp. This product is offered pursuant to an agreement with Effective Management Systems, Inc. MCBA software capabilities, availability dates, support<br>services,and prices are subject to change wi